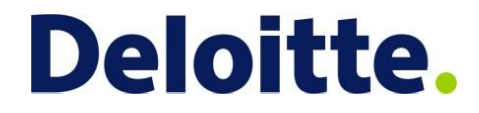

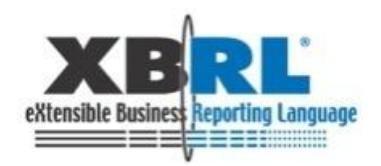

## 19th XBRL International Conference

"Reducing regulatory burden with XBRL: a catalyst for better reporting" June 22-25, 2009 **Paris, France** 

Track 3: Case Studies in XBRL, Bas Groenveld & Paul Hulst Best practices in taxonomy design using dimensions Wednesday 24<sup>th</sup> of June

# Who are we?

- ▶ Bas Groenveld, Deloitte Netherlands. Experience in performance improvement, consolidation and reporting, mainly in Financial Services Industry and Manufacturing. Involved in XBRL projects since 2004 on COREP/FINREP and XBRL processing.
- ▶ Paul Hulst, Deloitte Netherlands. Experience in Business Intelligence en data integration. Involved in XBRL projects since 2007 on taxonomy design, XBRL document processing and training.

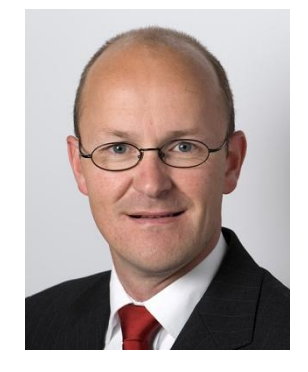

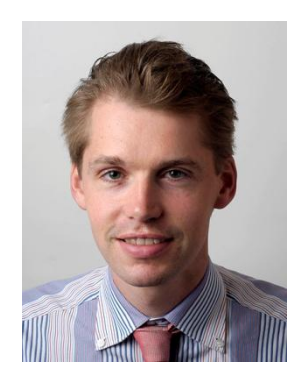

## **Deloitte.**

#### **Goal of presentation**

We like to present you best practices in taxonomy development that resulted from our experiences on a number of taxonomy development projects.

We identified critical success factors in the design and development of dimensional taxonomies, both in terms of project approach as well as the taxonomy design.

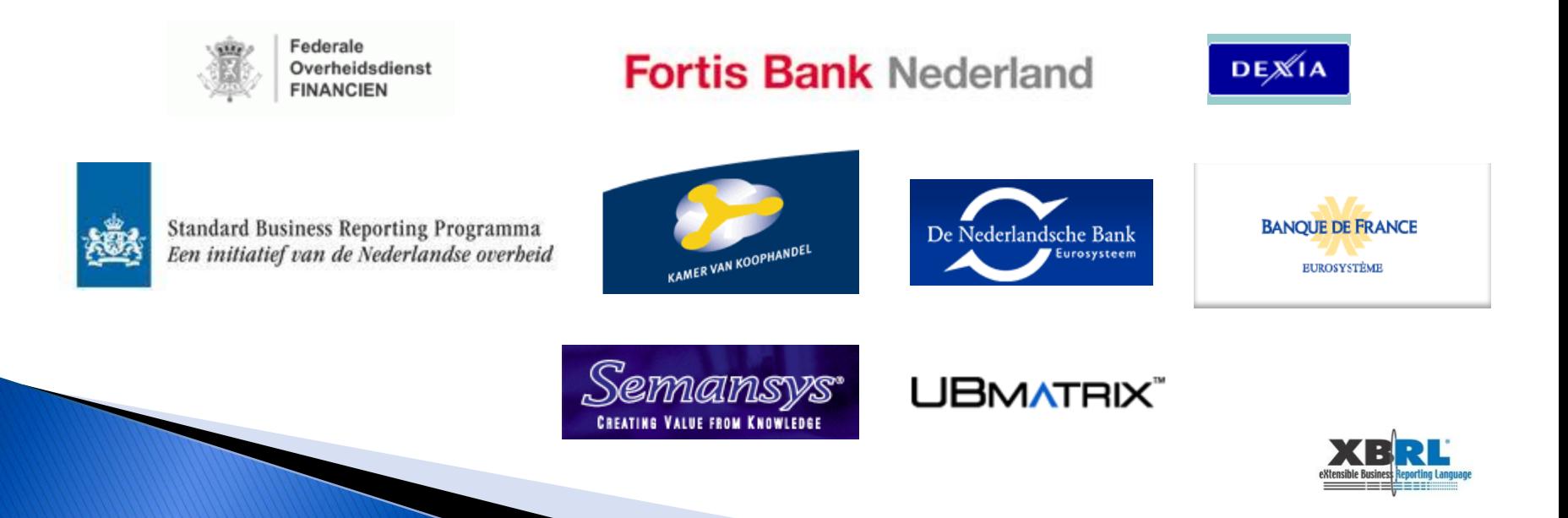

#### **Taxonomy creation approach**

We use a phased approach to take you along the development path.

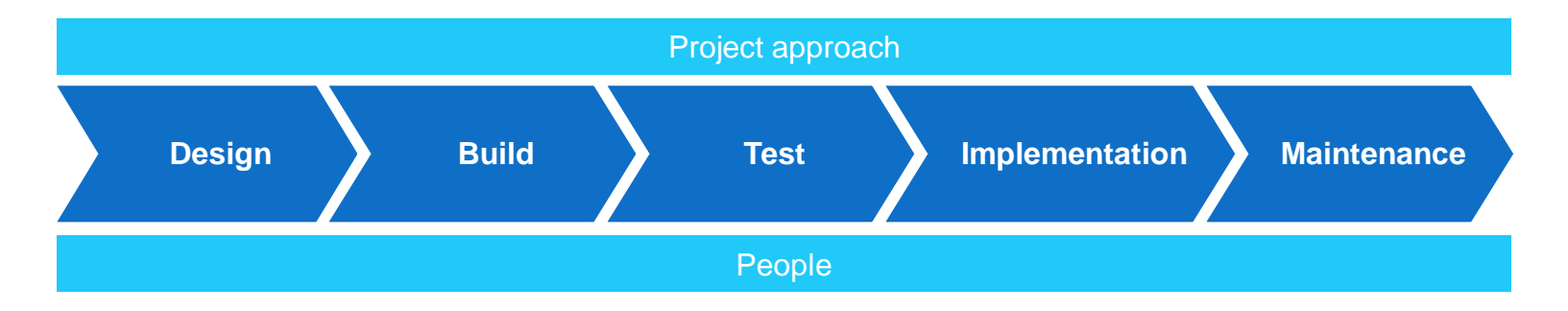

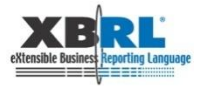

#### Success factors for project approach (1/2)

Use an iterative approach

Patterns

- Analyze the documents available for patterns
- Design XBRL solutions for those patterns
- Build and test them
- Create architecture document

#### Full document

- Analyze the entire document and assign patterns to each part
- Design XBRL element based upon the solution for that particular pattern
- Build and test

Return to the patterns document if testing actual document parts reveals errors or improvements .

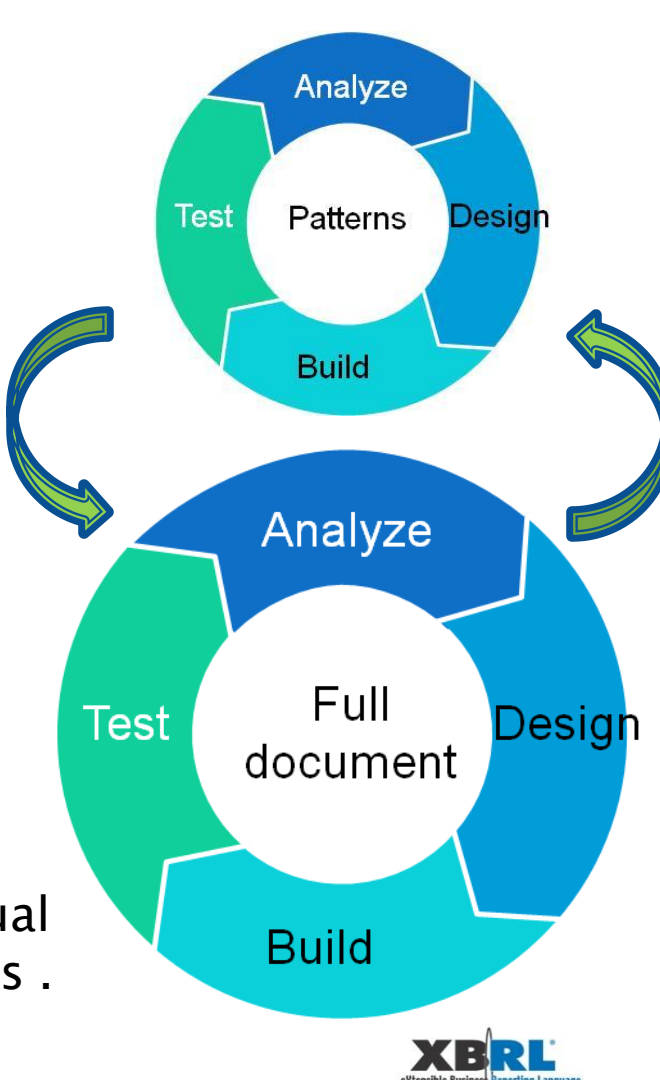

#### Success factors for project approach (2/2)

Time management

- Discussing the content of the taxonomy with business users, evaluation different solutions for various problems, testing the taxonomy, et cetera will take most of the time.
- Allocate 5-10% of the time available on creating the actual taxonomy.

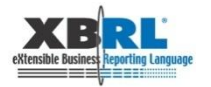

## **Success factors for design phase**

**Design Build Test Implement Maintain**

Start your taxonomy project without XBRL technicians Build a data dictionary. Focus on content, not on XBRL.

Leave your XBRL tools in the box Use a spreadsheet instead.

Keep the end goal in mind: the instance documents You aren't done when all elements are modeled: check for consistency.

Taxonomy creation is not an art form.

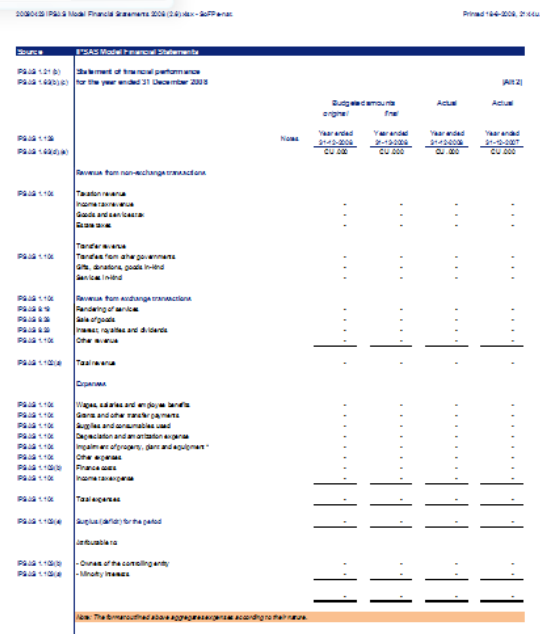

.<br>Thancial performance in which expenses are ideasified by nature, an impeirment of property, plant an<br>By contact, Kexpenses are classified by function, the impeirmentic included in the function(s) to whi

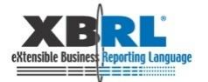

## **Success factors for build phase**

**Design Build Test Implement Maintain**

Create a naming guide

Naming concepts is difficult, create rules for this.

Create a structure guide

Decide on the level of modularization to break the taxonomy into different parts. Devise a sound method for naming them.

Set up peer review

Peer review by project members is an excellent way to improve quality.

#### Regular project meeting for discussing difficult cases

When multiple people are working on the taxonomy project have regular meetings to discuss difficult cases and results from peer review.

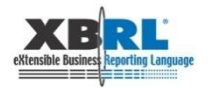

#### **Design Build Test Implement Maintain**

#### **Success factors for test phase**

Test your patterns extensively

Any errors not found when testing the patterns will be multiplied in the actual taxonomy.

Make a plan

Define the goals of testing and determine when successful.

Test your dimensions

Create a list of all possible combinations.

Use multiple tools

Although all relevant tools pass the conformance suite, there are still differences in interpretations of the specifications.

Involve the intended user

Reach out to the community that will actually use the taxonomy to submit data.

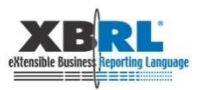

Create a user guide

Help the intended user of the taxonomy, focus on his process of preparing the document.

Create sample instance documents

**Design Build Test Implement Maintain**

Illustrate the taxonomy using an example the intended users understand.

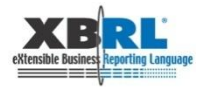

Document your decisions

Avoid having to do the analysis again.

**Design Build Test Implement Maintain**

Create a versioning document

Either use the coming versioning linkbase standard or something else: just make sure it is usable.

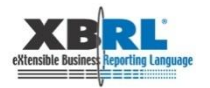

#### **Success factors for people**

Educate your business project members Explain XBRL to business people.

Add a teacher to your team

Educational skills must be present in the project team.

Find the right business people

Knowledge of the processes is essential for a good understanding of the data collected.

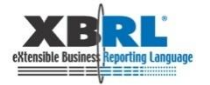

#### Closing remarks (1/2)

Creating a taxonomy is like any other project, BUT

**the people creating the taxonomy will not be the primary users.**

**That will be the submitters!**

**So focus on the ultimate end user in a taxonomy creation project .**

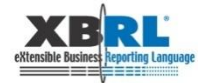

## **Closing remarks (2/2)**

Creating a dimensional taxonomy is like any other taxonomy, BUT

**A dimensional taxonomy is much more complex than a standard (non dimensional) taxonomy .**

**So spend a lot more time and effort on patterns, testing and documentation.**

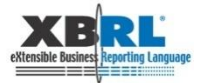

#### **Best practices in dimensional taxonomy** design

We hope that by sharing our experiences and the success factors based upon them you will be able to create better taxonomies for all users of it.

# **Questions?**

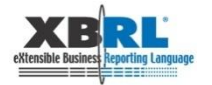

#### Case: modelling a list of ships

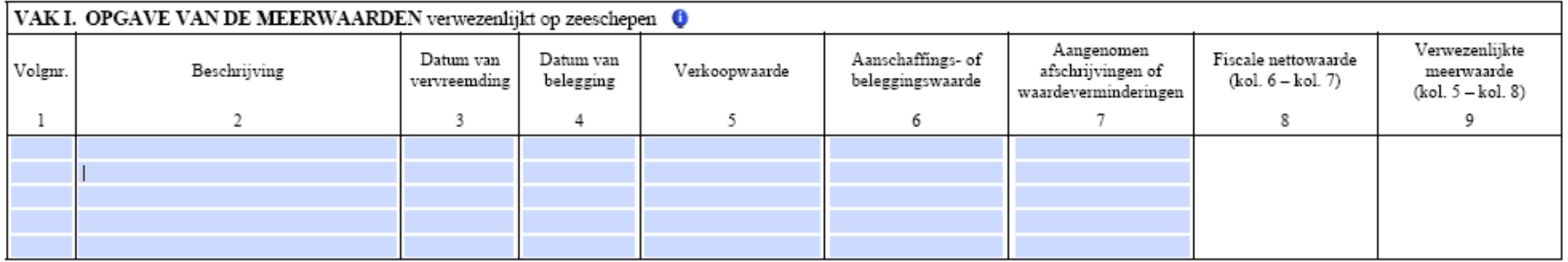

#### Steps taken to model this pattern

- 1. Determine relevant aspects for choosing the best solution
- 2. Find possible solutions
- 3. Score the solutions against the aspects
- 4. Decide

#### **Relevant aspects**

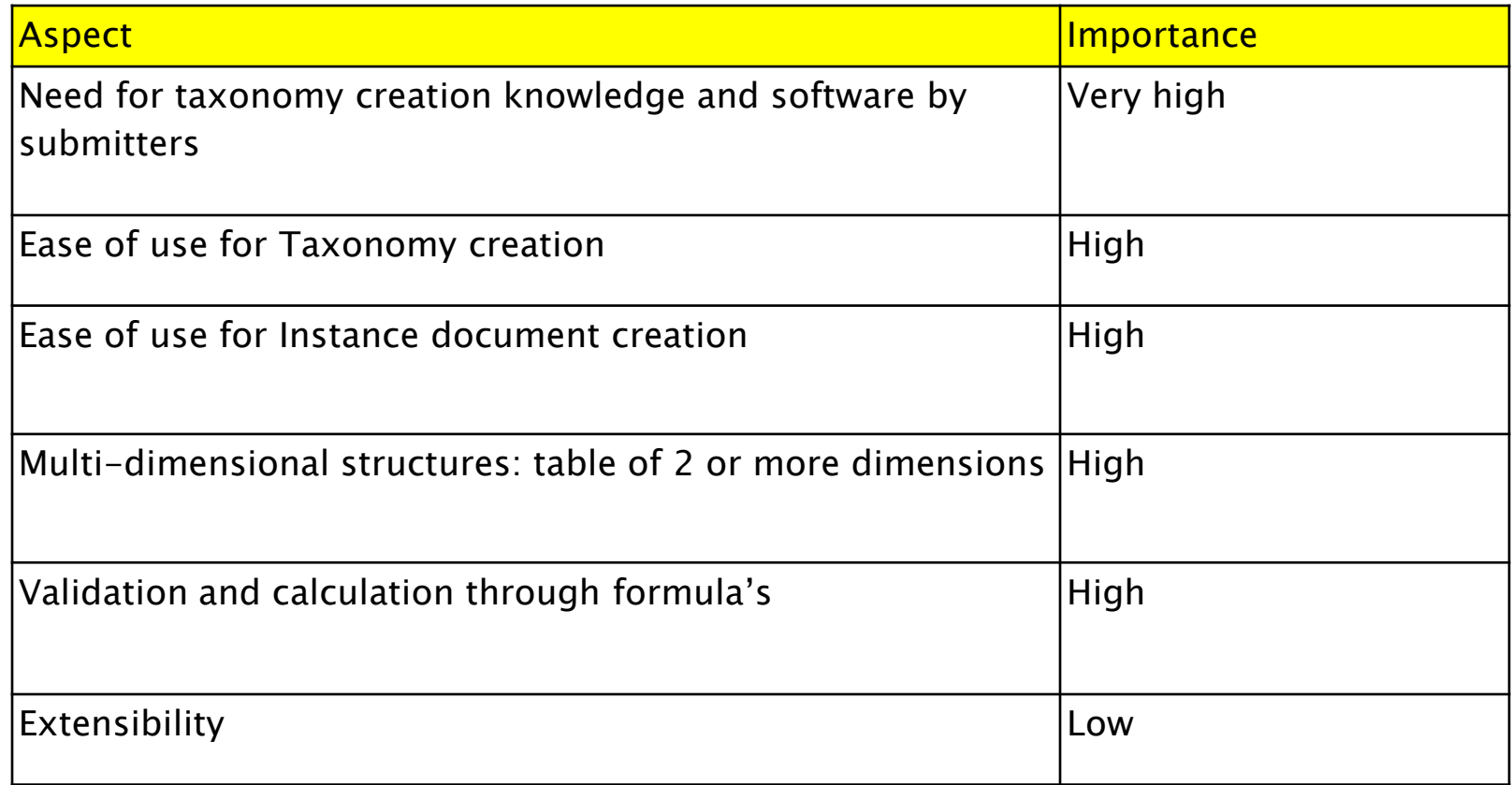

#### **Possible solution 1: tuple**

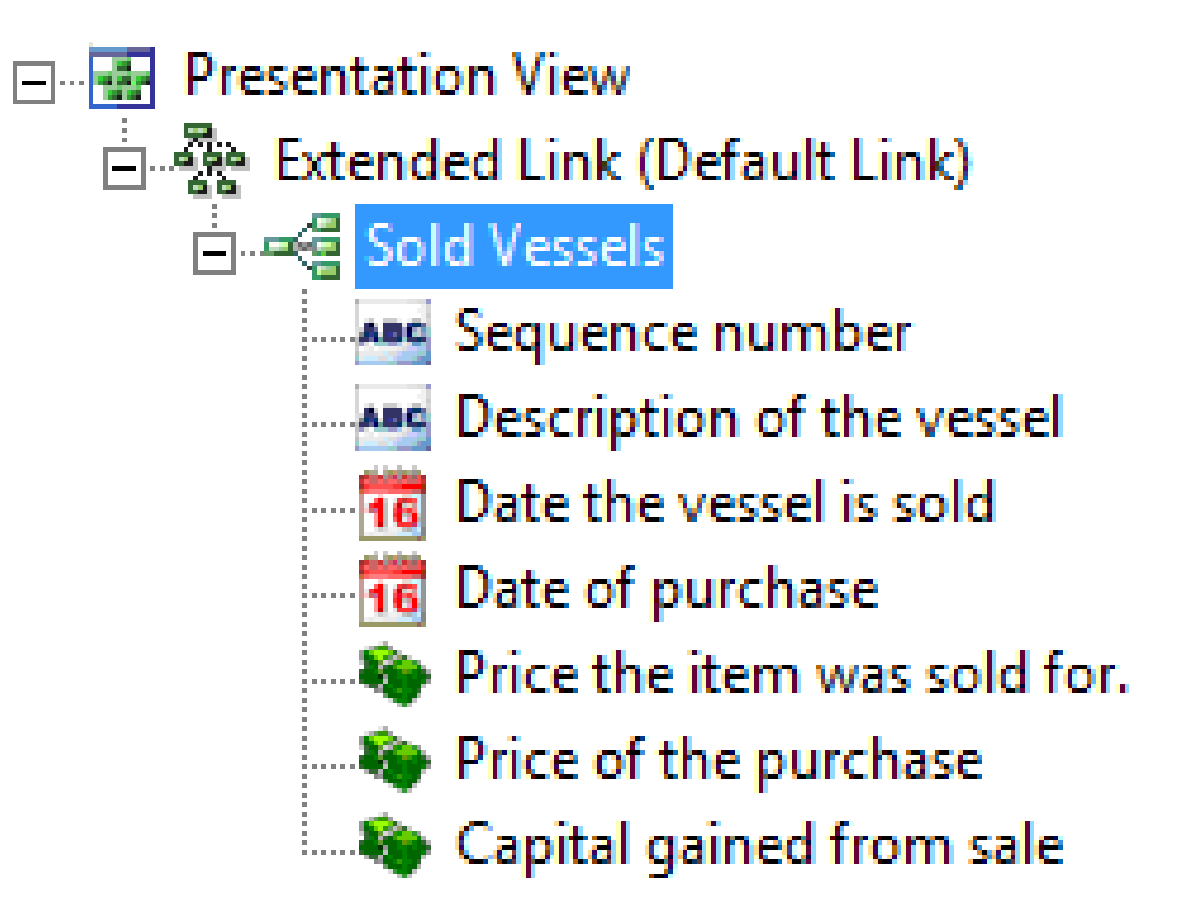

#### **Possible solution 2: explicit dimension**

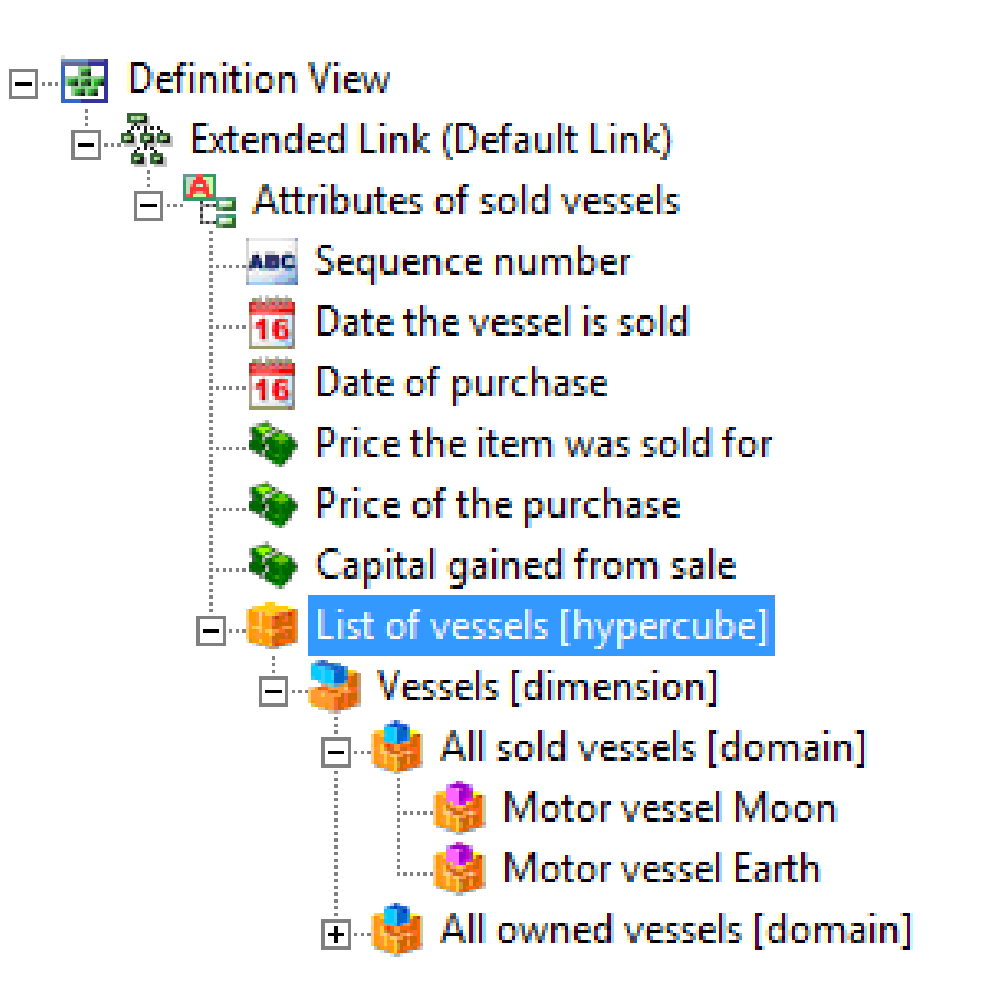

#### **Possible solution 3: typed dimension**

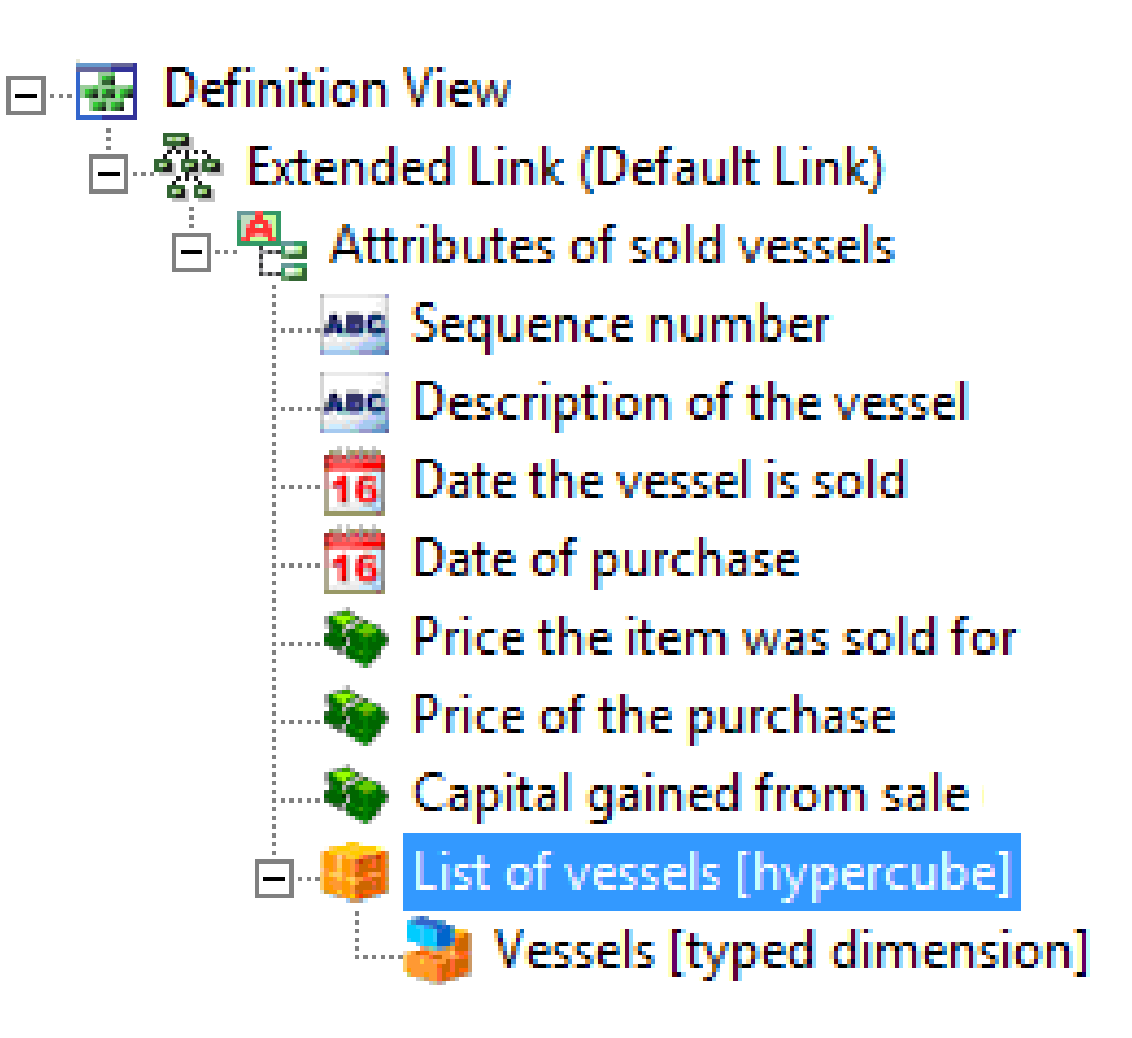

#### **Evaluations of the solutions**

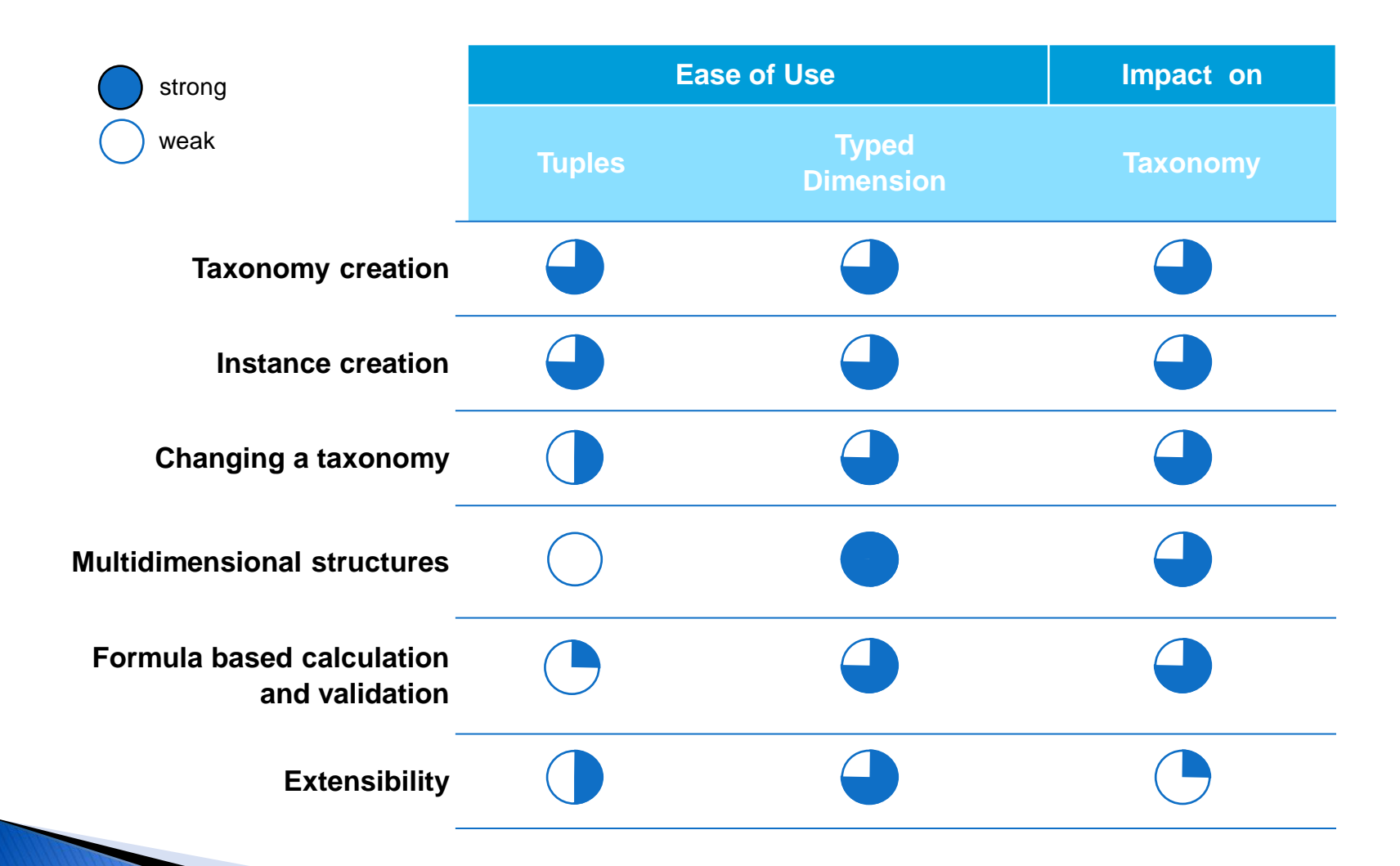

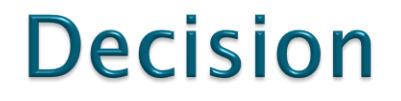

#### Use typed dimensions to model the unlimited list pattern.

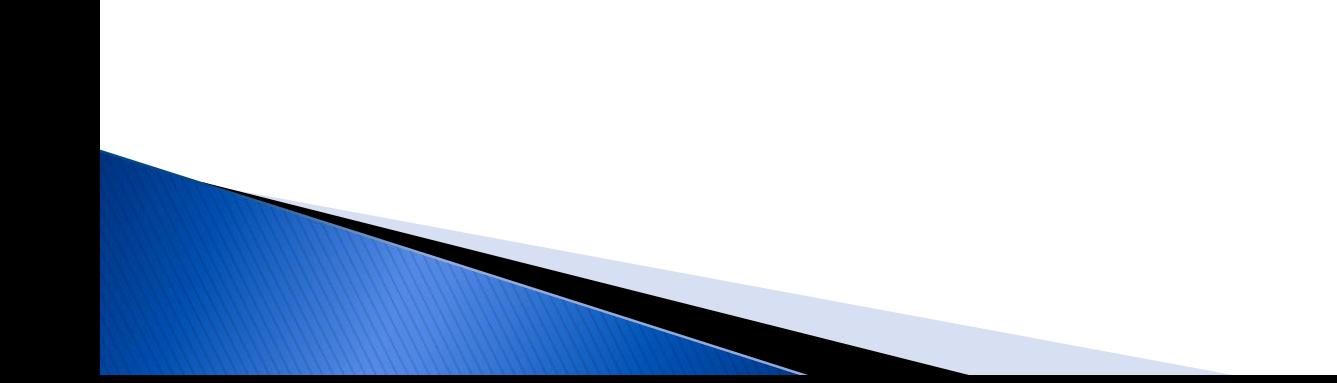

# **Deloitte. @ Paris conference**

We invite you to our booth in the exhibition hall.

- ▶ Contact us directly:
	- Bas Groenveld, [bgroenveld@deloitte.com](mailto:bgroenveld@deloitte.nl), +31 88 288 1940
	- Paul Hulst, [phulst@deloitte.com,](mailto:phulst@deloitte.com) +31 88 288 0953

#### or

- Dave van den Ende, [DGvandenEnde@deloitte.com](mailto:DGvandenEnde@deloitte.com) +31 88 288 0208
- Yossef Newman, [ynewman@deloitte.com](mailto:ynewman@deloitte.com) +1 212 436 6424

◦ [xbrl@deloitte.com](mailto:xbrl@deloitte.com)